# **Evaluation of Bessel Functions Using a Computer Program**

*P. S. Yeh, Ph.D.<sup>1</sup>*

**Abstract** – In cylindrical coordinate, there are two types of Bessel functions. These functions are the Bessel function and the modified Bessel function. Both functions are expressed mathematically by infinite power series, and each one consists of different orders, beginning with the zero-order, and then the first order, the second order, and so on. The Bessel function is the solution of the Bessel differential equation, which is a linear, second-order ordinary differential equation. Similarly, the modified Bessel function is the solution of modified Bessel differential equation. The difference between these two differential equations is the signs of the non-differential terms. The applications of Bessel functions are in the scientific areas of elasticity, electrical field theory, aerodynamic flutter analysis, fluid flow, and heat transfer by conduction. An executable computer program has been developed in this study for the numerical computation of the Bessel function and the modified Bessel function. This program is called BESSEL.EXE. It is distributed free by contacting the author through his e-mail address.

*Keyword:* Bessel functions, modified Bessel functions, computer program.

-

### **INTRODUCTION**

The Bessel differential equation is an ordinary linear differential equation given by the following form [Bronshtein,1], [Carslaw, 2], [Morse, 3]:

$$
r^{2} \frac{d^{2}T}{dr^{2}} + r \frac{dT}{dr} + (r^{2} - m^{2})T = 0
$$
 (1)

Where m is assumed to be a real and positive integer constant. T is the dependent variable such as the temperature, and r is the independent variable such as the radial coordinate in the cylindrical system. The first independent solution of Equation 1 is given by the following equation, which is known as the Bessel function of the first kind of order m [Bronshtein, 1], [Carslaw, 2], [Morse, 3], [Schneider, 4]:

$$
J_m(r) = \sum_{n=0}^{\infty} \frac{(-1)^n (\frac{r}{2})^{m+2n}}{n!(m+n)!} \quad m = 0, 1, 2, 3, \cdots
$$
 (2)

The second independent solution of Equation (1), which is known as the Bessel function of the second kind of order m, is given as follows [Bronshtein, 1], [Carslaw, 2], [Morse, 3], [Schneider, 4], [Yeh, 5]:

<sup>1</sup> Professor Emeritus of Engineering, Jacksonville State University, 205 Macon Drive SE, Jacksonville, AL 36265. E-mail: psyeh@jsu.edu

$$
Y_m(r) = \frac{1}{p} \left\{ 2J_m(r) [\ln(\frac{r}{2}) + 0.5772157] - \sum_{n=0}^{\infty} \frac{(-1)^n (\frac{r}{2})^{m+2n}}{n!(m+n)!} [\sum_{p=1}^{m+n} p^{-1} + \sum_{p=1}^n p^{-1}] - \sum_{n=0}^{m-1} (\frac{r}{2})^{-m+2n} \cdot \frac{(m-n-1)!}{n!} \right\}
$$

Where 
$$
m = 0, 1, 2, 3, ...
$$
 and for  $n = 0$ , replace  $\sum_{p=1}^{m+n} p^{-1} + \sum_{p=1}^{n} p^{-1}$  by  $\sum_{p=1}^{m} p^{-1}$  (3)

The second type of Bessel differential equation, known as the modified Bessel differential equation, is shown in the following [Bronshtein, 1], [Carslaw, 2], [Morse, 3], [Schneider, 4], [Yeh, 5], [Hilderbrand, 7]:

$$
r^{2} \frac{d^{2}T}{dr^{2}} + r \frac{dT}{dr} - (r^{2} + m^{2})T = 0
$$
\n(4)

The two independent solutions to this differential equation are known as the modified Bessel function of the first kind of order m, and the modified Bessel function of the second kind of order m, respectively. These two solutions are given below [Bronshtein, 1], [Carslaw, 2], [Morse, 3], [Schneider, 4], [Yeh, 5], [Duffy, 7], [Hilderbrabd, 8]:

The modified Bessel function of the first kind of order m:

$$
I_m(r) = \sum_{n=0}^{\infty} \frac{\left(\frac{r}{2}\right)^{m+2n}}{n!(m+n)!} \quad m = 0, 1, 2, 3, \cdots \tag{5}
$$

The modified Bessel function of the second kind of order m:

$$
K_m(r) = (-1)^{m+1} I_m(r) [\ln(\frac{r}{2}) + 0.5772157] + \frac{(-1)^m}{2} \sum_{n=0}^{\infty} \frac{\left(\frac{r}{2}\right)^{m+2n}}{n!(m+n)!} [\sum_{p=1}^{m+n} p^{-1} + \sum_{p=1}^n p^{-1}] + \frac{1}{2} \sum_{n=0}^{m-1} (-1)^n
$$
  

$$
\cdot \left(\frac{r}{2}\right)^{-m+2n} \cdot \frac{(m-n+1)!}{n!} \qquad m = 0, 1, 2, 3, ... \qquad (6)
$$

Where for 
$$
n = 0
$$
, replace  $\sum_{p=1}^{m+n} p^{-1} + \sum_{p=1}^{n} p^{-1}$  by  $\sum_{p=1}^{m} p^{-1}$ 

Notice that all solutions to the Bessel and modified Bessel differential equations, as represented by Equations (2), (3), (5) and (6), are expressed in terms of infinite power series.

On the applications of the Bessel functions and the modified Bessel functions, many technical books have presented these functions either in graphical format or in numerical tables, or in both options. However, no record on the

availability of a computer program can be found by the present author. A summary of information on the Bessel functions and the modified Bessel functions is given in Table 1.

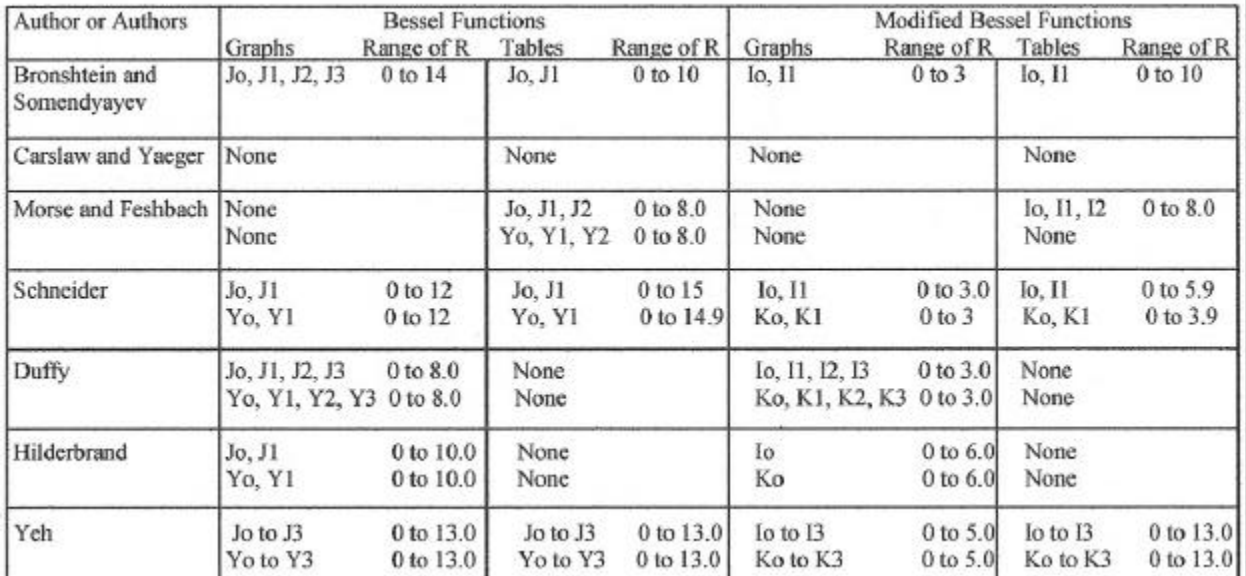

#### **Table 1. Comparison of Graphs and Tables for Bessel and Modified Bessel Functions**

## **Computer Program**

The generalized flowchart of the computer program, which was written in FORTRAN [Yeh, 5], [Yeh, 6], is shown in the following as Figure 1:

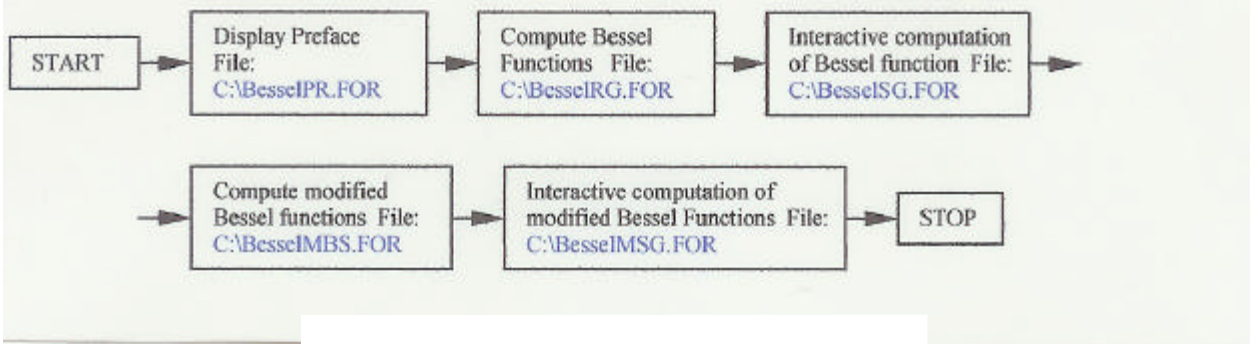

**Figure 1. Flowchart for the Computer Program**

Note that a total of five files are generated from the computer program. These files are stored in the C: drive, that is, the hard disk drive. Two of the five files, namely, BesselRG.FOR and BesselMBS.FOR, are in the familiar form of numerical tables. However, compared to most of the existing tables in many of the published books, the upper range of the independent variable r (or R) in the present study is higher, which is 13.10 for the Bessel functions, and 13.00 for the modified Bessel functions. Through the use of a statistical or a graphical software, such as the Microsoft Excel, these tables can be presented in graphical forms, as it will be shown in a later section.

## **Presentation of Results**

**A.** The content of the computer file BesselPR.FOR is shown in Figure 2. It provides a simple description of the program, and an instruction on how to use the program interactively.

This program calculates Bessel Functions of the First kind and the second kind, J and Y, and modified Bessel functions of the first and the second kind, I and K. Each kind contains orders from zero to three, i.e., Jo. J1, J2, J3, Yo, Y1, Y2, Y3, Io, I1, I2, I3, and Ko, K1, K2, K3. The results are in the form of a numerical tables, with an increment of 0.10 in the independent variable R. The tables are saved in C-drive, with file names as TABLEBRG.FOR for the Bessel functions, and TABLEMBS.FOR for the modified Bessel functions. Using Microsoft Excel, these tables can be plotted in graphical forms.

To calculate Bessel functions and modified Bessel functions for a given value of R, key in the value of R and press ENTER (R is between 0.00 and 13.10 for the Bessel functions, and between 0.00 and 5.00 for the modified Bessel functions. To terminate the calculation, key in -1.0 and press ENTER. The results from each of these calculations are stored in a file in the C-drive, namely BesselSG.FOR for the Bessel functions, and BesselMSG.FOR for the modified Bessel functions.

#### **Figure 2. The Computer File BesselPF.FOR**

**B.** For the output data file BesselRG.FOR, the numerical table consists of two pages. A portion of the first page is shown in Figure 3. The increment of the independent variable r (or R) is 0.10, and the range is from 0.00 to 13.10. The order of the Bessel function is from zero to three, which is more than many of the tables in the existing published books. Through the use of Microsoft Excel, this table can be represented in a graphical form, as shown in Figure 4 and Figure 5. The Bessel functions of the first kind possess a finite numerical value at R=0, which is either 1.00 or 0.00. While the Bessel functions of the second kind all approach negative infinite as R approaches zero. As the value of R increases, all Bessel functions display the characteristic of oscillating waves and at the same time decreasing values, that is, a damping effect.

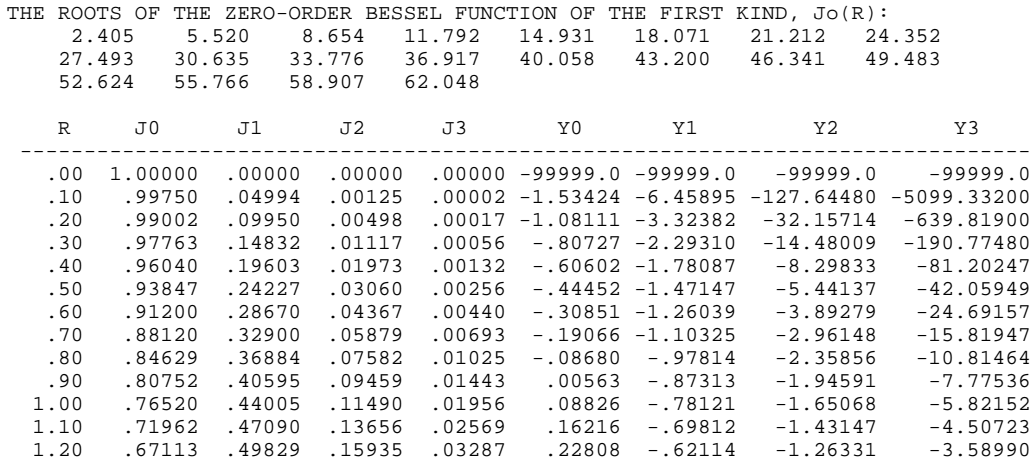

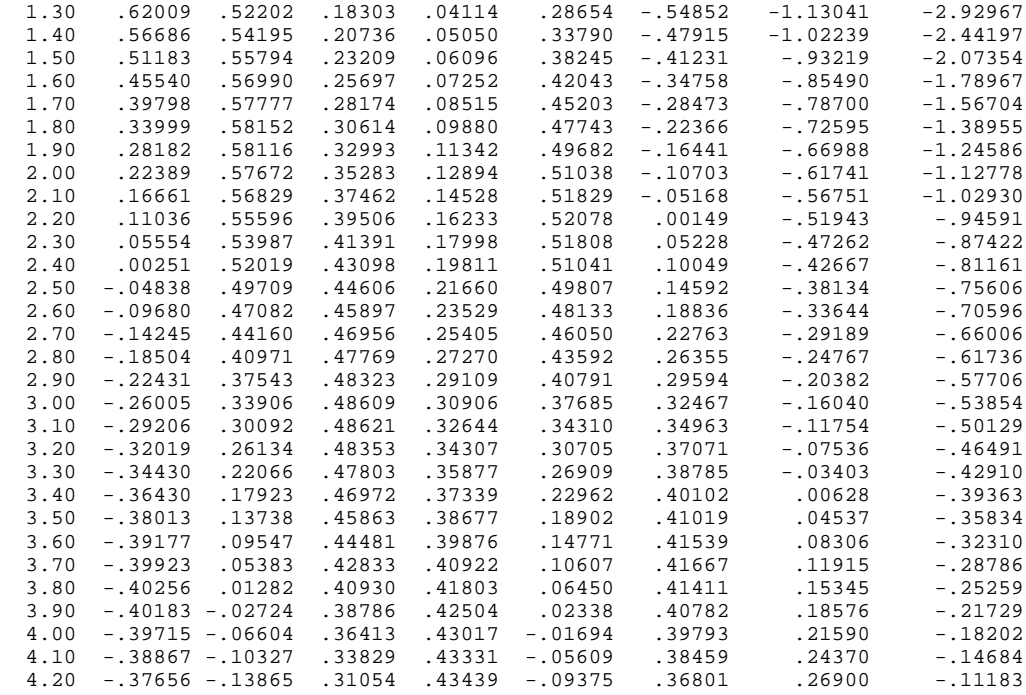

#### **Figure 3. The Output Data File BesselRG.FOR**

**C.** The file BesselSG.FOR is shown in Figure 6. For the interactive computation, the input value for r (or R) can be in any arbitrary sequence, as long as it is within the range of 0.00 to 13.10. For each value of r, eight values of the Bessel function are evaluated.

#### **Bessel Functions of The First Kind**

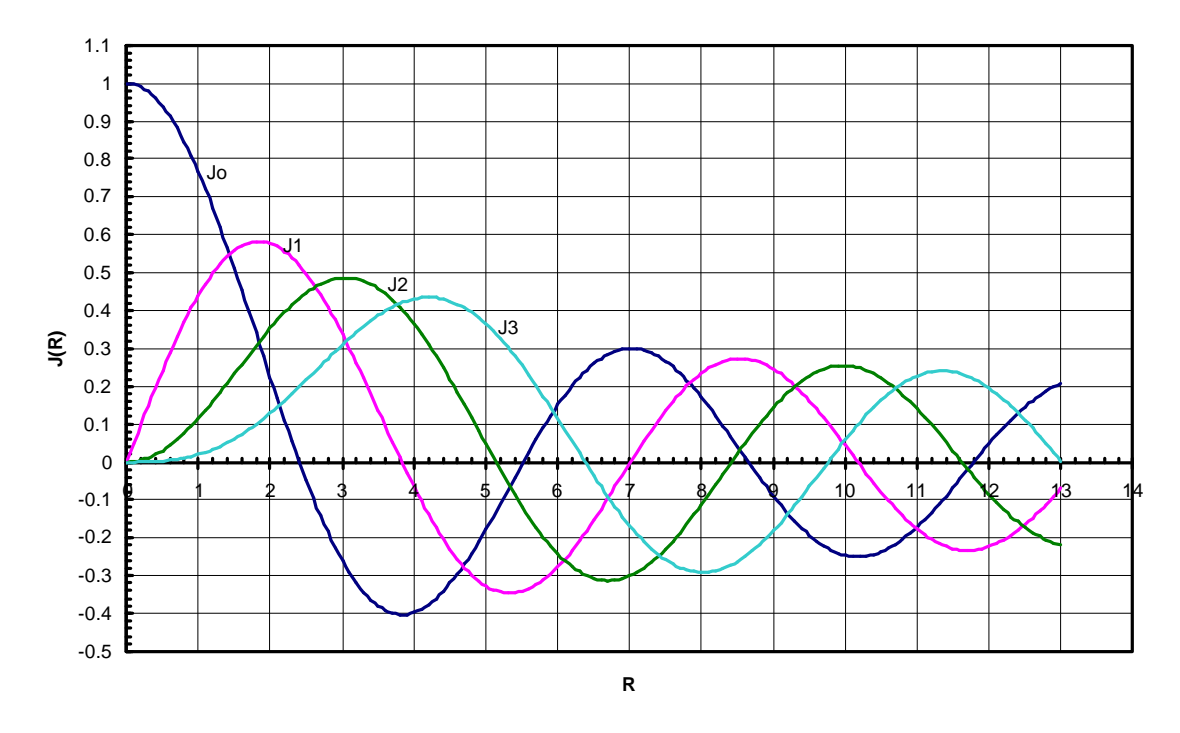

**Figure 4. Graphical Presentation of the Bessel Function of the First Kind**

#### **Bessel Functions of The Second Kind**

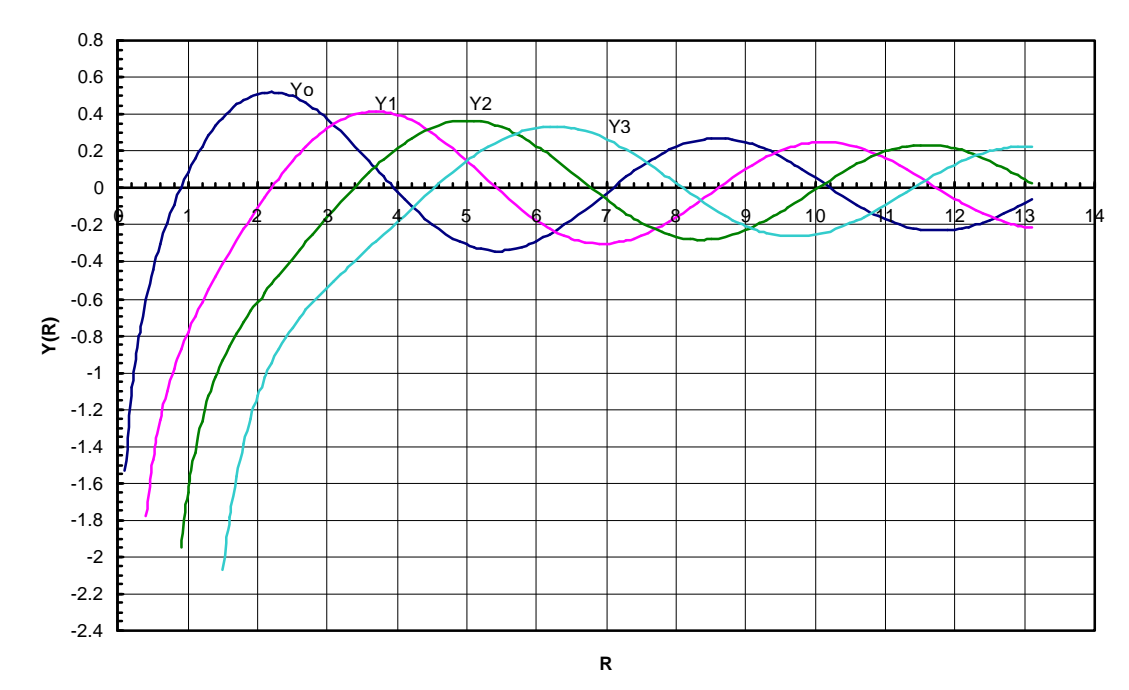

**Figure 5. Graphical Presentation of the Bessel Function of the Second Kind**

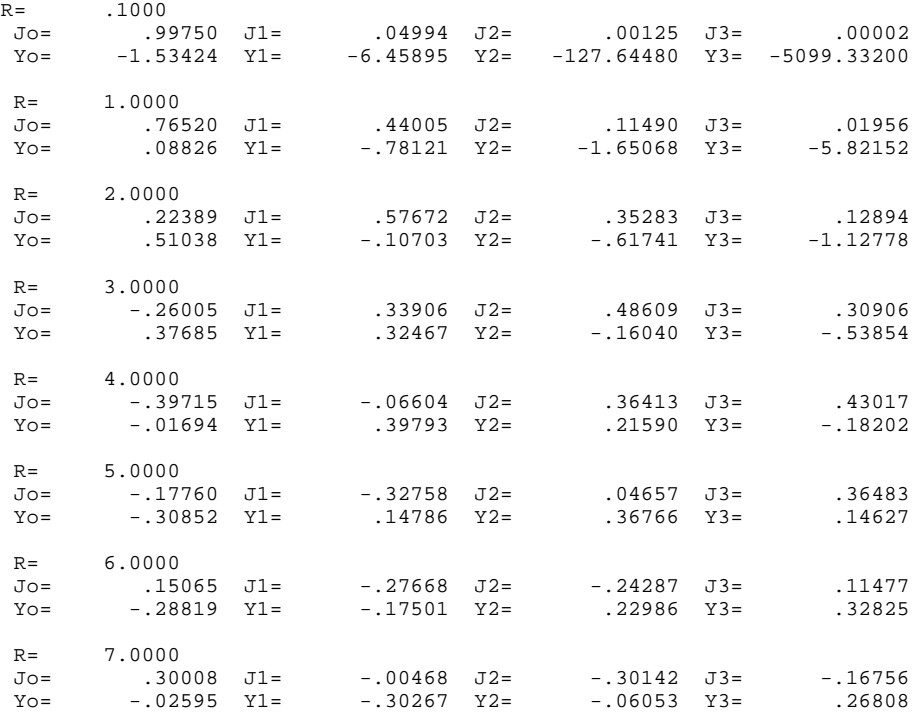

**Figure 6. The content of the File BesselSG.FOR**

**D.** The data file BesselMBS.FOR contains the numerical table for the modified Bessel functions, which extends over two pages. A portion of the first page is shown in Figure 7. The Microsoft Excel graphical display is shown in Figure 8. At R=0, the numerical value of the modified Bessel function of the first kind of zero order, that is,  $I_0$ , is 1.00, while the values of all higher order functions, such as  $I_1$ ,  $I_2$ , and  $I_3$ , are 0.00. The values of these functions increase as the value of R increases. On the other hand, for the modified Bessel functions of the second kind, such as  $K_0$ ,  $K_1$ ,  $K_2$ , and  $K_3$ , the numerical values approach positive infinite as the value of R approaches zero. These functions all become very small in values as the value of R becomes large.

| R    | I0                     | I1                                       | I <sub>2</sub> | I3      | K0      | K1      | K <sub>2</sub> | K3                           |
|------|------------------------|------------------------------------------|----------------|---------|---------|---------|----------------|------------------------------|
| .00  | 1.00000                | .00000                                   | .00000         | .00000  | 99999.0 | 99999.0 | 99999.0        | 99999.0                      |
| .10  | 1.00250                | .05006                                   | .00125         | .00002  | 2.42707 |         |                | 9.85384 199.50400 7990.01200 |
| .20  | 1.01003                | .10050                                   | .00502         | .00017  | 1.75270 | 4.77597 | 49.51243       | 995.02450                    |
| .30  | 1.02263                | .15169                                   | .01133         | .00057  | 1.37246 | 3.05599 | 21.74574       | 292.99910                    |
| .40  | 1.04040                | .20403                                   | .02027         | .00135  | 1.11453 | 2.18435 | 12.03630       | 122.54740                    |
| .50  | 1.06348                | .25789                                   | .03191         | .00265  | .92442  | 1.65644 | 7.55018        | 62.05791                     |
| .60  | 1.09205                | .31370                                   | .04637         | .00460  | .77752  | 1.30283 | 5.12030        | 35.43820                     |
| .70  | 1.12630                | .37188                                   | .06379         | .00737  | .66052  | 1.05028 | 3.66133        | 21.97216                     |
| .80  | 1.16651                | .43286                                   | .08435         | .01110  | .56535  | .86178  | 2.71980        | 14.46078                     |
| .90  | 1.21299                | .49713                                   | .10826         | .01597  | .48673  | .71653  | 2.07903        | 9.95665                      |
| 1.00 | 1.26607                | .56516                                   | .13575         | .02217  | .42102  | .60191  | 1.62484        | 7.10126                      |
| 1.10 | 1.32616                | .63749                                   | .16709         | .02989  | .36560  | .50976  | 1.29244        | 5.20954                      |
| 1.20 | 1.39373                | .71468                                   | .20260         | .03936  | .31851  | .43459  | 1.04283        | 3.91069                      |
| 1.30 | 1.46928                | .79733                                   | .24262         | .05081  | .27825  | .37255  | .85140         | 2.99223                      |
| 1.40 | 1.55340                | .88609                                   | .28755         | .06452  | .24365  | .32084  | .70199         | 2.32653                      |
| 1.50 | 1.64672                | .98167                                   | .33783         | .08077  | .21381  | .27739  | .58366         | 1.83380                      |
| 1.60 | 1.74998                | 1.08481                                  | .39397         | .09989  | .18795  | .24063  | .48875         | 1.46250                      |
| 1.70 | 1.86397                | 1.19635                                  | .45650         | .12223  | .16550  | .20936  | .41180         | 1.17832                      |
| 1.80 | 1.98956                | 1.31717                                  | .52604         | .14819  | .14593  | .18262  | .34885         | .95784                       |
| 1.90 | 2.12774                | 1.44824                                  | .60327         | .17820  | .12885  | .15966  | .29691         | .78473                       |
| 2.00 | 2.27959                | 1.59064                                  | .68895         | .21274  | .11389  | .13987  | .25376         | .64739                       |
| 2.10 | 2.44628                | 1.74550                                  | .78390         | .25235  | .10078  | .12275  | .21768         | .53738                       |
| 2.20 | 2.62914                | 1.91409                                  | .88906         | .29763  | .08927  | .10790  | .18736         | .44855                       |
| 2.30 | 2.82961                | 2.09780                                  | 1.00543        | .34922  | .07914  | .09498  | .16173         | .37626                       |
| 2.40 | 3.04926                | 2.29812                                  | 1.13415        | .40787  | .07022  | .08372  | .13999         | .31704                       |
| 2.50 | 3.28984                | 2.51672                                  | 1.27647        | .47437  | .06235  | .07389  | .12146         | .26823                       |
| 2.60 | 3.55327                | 2.75538                                  | 1.43374        | .54963  | .05540  | .06528  | .10562         | .22777                       |
| 2.70 | 3.84165                | 3.01611                                  | 1.60750        | .63463  | .04926  | .05774  | .09202         | .19407                       |
| 2.80 | 4.15730                | 3.30105                                  | 1.79940        | .73048  | .04382  | .05111  | .08033         | .16587                       |
| 2.90 | 4.50275                | 3.61261                                  | 2.01129        | .83841  | .03901  | .04529  | .07024         | .14217                       |
| 3.00 | 4.88079                | 3.95337                                  | 2.24521        | .95975  | .03474  | .04016  | .06151         | .12217                       |
| 3.10 | 5.29449                | 4.32620                                  | 2.50339        | 1.09602 | .03096  | .03563  | .05394         | .10524                       |
| 3.20 | 5.74720                | 4.73425                                  | 2.78830        | 1.24888 | .02759  | .03164  | .04737         | .09086                       |
| 3.30 | 6.24263                | 5.18095                                  | 3.10265        | 1.42016 | .02461  | .02812  | .04165         | .07860                       |
| 3.40 | 6.78481                | 5.67010                                  | 3.44945        | 1.61191 | .02196  | .02500  | .03666         | .06813                       |
| 3.50 | 7.37820                | 6.20583                                  | 3.83201        | 1.82639 | .01960  | .02224  | .03231         | .05916                       |
| 3.60 | 8.02767                | 6.79271                                  | 4.25395        | 2.06610 | .01750  | .01980  | .02850         | .05146                       |
| 3.70 | 8.73861                | 7.43574                                  | 4.71929        | 2.33380 | .01563  | .01763  | .02516         | .04483                       |
| 3.80 | 9.51688                | 8.14041                                  | 5.23245        | 2.63257 | .01396  | .01571  | .02223         | .03911                       |
|      | 3.90 10.36894          | 8.91278                                  | 5.79829        | 2.96581 | .01248  | .01400  | .01966         | .03416                       |
|      | 4.00 11.30190          | 9.75945                                  | 6.42218        | 3.33727 | .01116  | .01248  | .01740         | .02989                       |
|      | 4.10 12.32355 10.68773 |                                          | 7.11003        | 3.75111 | .00998  | .01114  | .01541         | .02617                       |
|      | 4.20 13.44244 11.70560 |                                          | 7.86834        | 4.21194 | .00892  | .00994  | .01366         | .02295                       |
|      | 4.30 14.66795 12.82187 |                                          | 8.70429        | 4.72486 | .00799  | .00887  | .01211         | .02014                       |
|      | 4.40 16.01041 14.04620 |                                          | 9.62577        | 5.29549 | .00715  | .00792  | .01075         | .01770                       |
|      |                        | 4.50 17.48114 15.38920 10.64150          |                | 5.93008 | .00640  | .00708  | .00954         | .01556                       |
|      |                        | 4.60 19.09259 16.86253                   | 11.76105       | 6.63553 | .00573  | .00632  | .00849         | .01370                       |
|      |                        | 4.70 20.85841 18.47903 12.99499          |                | 7.41946 | .00514  | .00565  | .00754         | .01207                       |
| 4.80 | 22.79363               | 20.25279 14.35497                        |                | 8.29032 | .00459  | .00505  | .00670         | .01064                       |
|      |                        | 4.90 24.91473 22.19930 15.85378          |                | 9.25743 | .00412  | .00453  | .00596         | .00939                       |
|      |                        | 5.00 27.23981 24.33559 17.50557 10.33112 |                |         | .00369  | .00404  | .00531         | .00829                       |
|      |                        | 5.10 29.78879 26.68037 19.32589 11.52280 |                |         | .00331  | .00362  | .00473         | .00733                       |

**Figure 7. The output Data File BesselMBS.FOR**

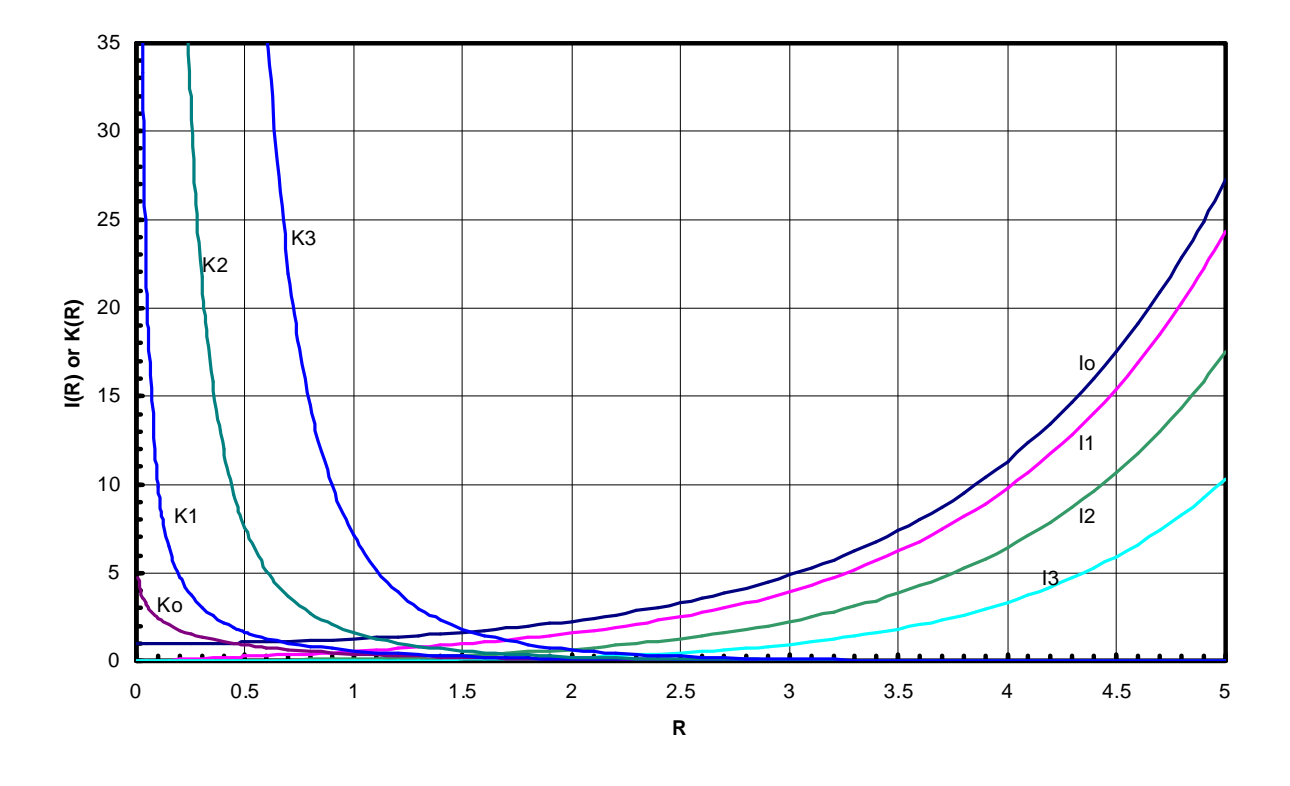

**Figure 8. Graphical Presentation of the Modified Bessel Functions of the First (I) and Second (K) Kinds**

**E.** For the interactive computation of the modified Bessel functions, the output file BesselMSG.FOR is shown in Figure 9. The file includes all input values of R and the corresponding values of the modified Bessel functions.

To start interactive computation of modified Bessel functions, key in the value of R and press ENTER. To stop the calculation, key in -1.0 and press ENTER. The results are stored in a file in the C-drive, named BesselMSG.FOR

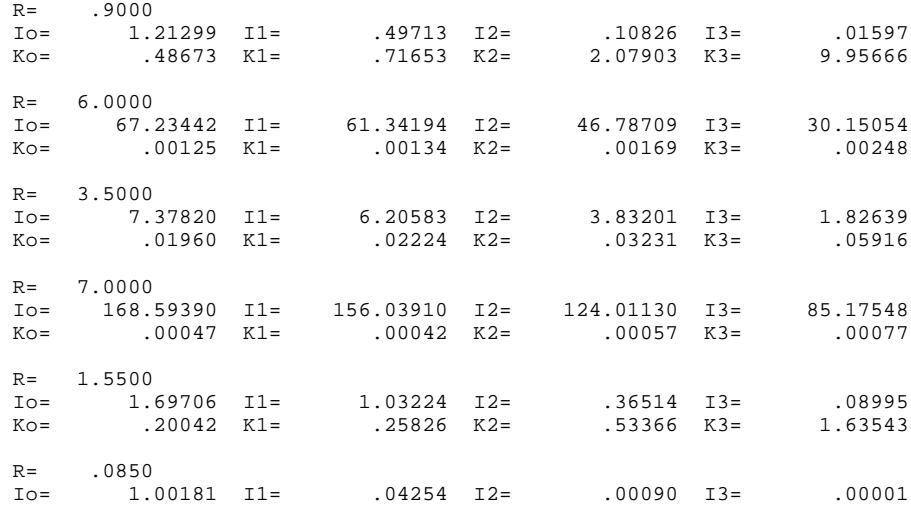

 Ko= 2.58751 K1= 11.63361 K2= 276.31960 K3= 13014.91000  $R = 10.0000$ <br>To= 2815 Io= 2815.71600 I1= 2670.98900 I2= 2281.51900 I3= 1758.38100 Ko= .00000 K1= .00000 K2= .00000 K3= .00000

**Figure 9. The Content of the File BesselMSG.FOR** 

## **SUMMARY**

For the evaluation of Bessel functions and modified Bessel functions, an executable computer program has been developed in the present study. The program is named BESSEL.EXE. A free copy of this program can be obtained from the author by contacting him through his e-mail address. No specific computer programming language compiler is required in the computer system itself, as long as the machine is IBM compatible. The program creates numerical tables for the Bessel and modified Bessel functions, respectively, for both the first kind and the second kind, for order from zero to third. The range of the independent variable can be from 0 to 13.0, and the increment is 0.10. To obtain immediate feedback from the program, it can be run interactively, by entering a numerical value of the independent variable between 0.0 and 13.00. All computed function values are stored in a file in the C: drive, and also displayed on the computer display screen. The interactive process can be repeated as many times as needed.

### **REFERENCES**

- [1] Bronshtein, I. N., Semendyayev, K. A., Hand Book of Mathematics, Van Nostrand Reinhold Company, New . 1985, pages 3-4, 410-412.
- [2] Carslaw, H. S., and Jaeger, J. C. Conduction of Heat in Solids. 2<sup>nd</sup> ed. 1959. Oxford University Press. Pages 488-490.
- [3] Morse,Philip M., and Feshbach, Herman. Methods of Theoretical Physics. McGraw-Hill Book Company, Inc. 1953. Page 1924, 1321-1322.
- [4] Schneider, P. J. Conduction Heat Transfer, Addison-Wesley Publishing Company, Reading, Massachusetts. 1955, pages 46-50, 56, 369-375.
- [5] Yeh, P. S. "Temperature Distribution in a Cylindrical Core and Coil Assembly with Heat Generation". ASEE Southeast Section Conference Proceedings. April 4-6, 2004. Auburn University, Auburn, Alabama.
- [6] Yeh, P. S. "Two-dimensional Temperature Distribution in a Transformer Coil Assembly with Heat Generation". ASEE Southeast Section Conference Proceedings. April 3-5, 2005. The University of Tennessee at Chattanooga, Chattanooga, Tennessee.
- [7] Duffy, Dean G. Advanced Engineering Mathematics, CRC Press, New York. 1998. Pages 305-311.
- [8] Hilderbrand, Frances B. Advanced Calculus for Applications. Prentice Hall, Inc. 1962. Pages 142-154.

#### **P. S. Yeh**

P. S. Yeh received his B.S. degree from the National Taiwan University in Taipei, Taiwan, the M.S. degree from the University of Illinois in Urbana-Champaign, Illinois, and the Ph.D. degree from Rutgers University in New Brunswick, New Jersey, all in Mechanical Engineering. He is a Professor Emeritus in Engineering at Jacksonville State University, in Jacksonville, Alabama. His major areas of teaching and research are in fluid mechanics, thermodynamics, heat transfer, computer-aided design, computer programming, acoustics, and environmental engineering.